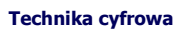

## Zastosowanie

- Testowanie układu na "okoliczność" wystąpienia błędów na każdym etapie projektowania
	- Poprawność projektu sprawdzana poprzez symulację za pomocą oprogramowania, metody formalne lub emulację sprzętową

1

- Weryfikacja poprzez symulację jest ciągle najbardziej popularną metodą dzięki możliwości symulacji kodu VHDL
- Kod w VHDL poddawany symulacji za pomocą konstrukcji testbench

2 Technika cyfrowa Zastosowanie • Testbench – nadrzędna jednostka projektowa w hierarchii projektu • Składa się z dwóch bloków: • Nadrzędnego modułu projektowanego bloku VHDL • jednostki projektowej wykorzystywanej do generowania wymuszeń (łącznie z zegarem), odczytu wektorów testowych z pliku zewnętrznego, prezentacji wyników w oknie symulatora lub zapis do pliku

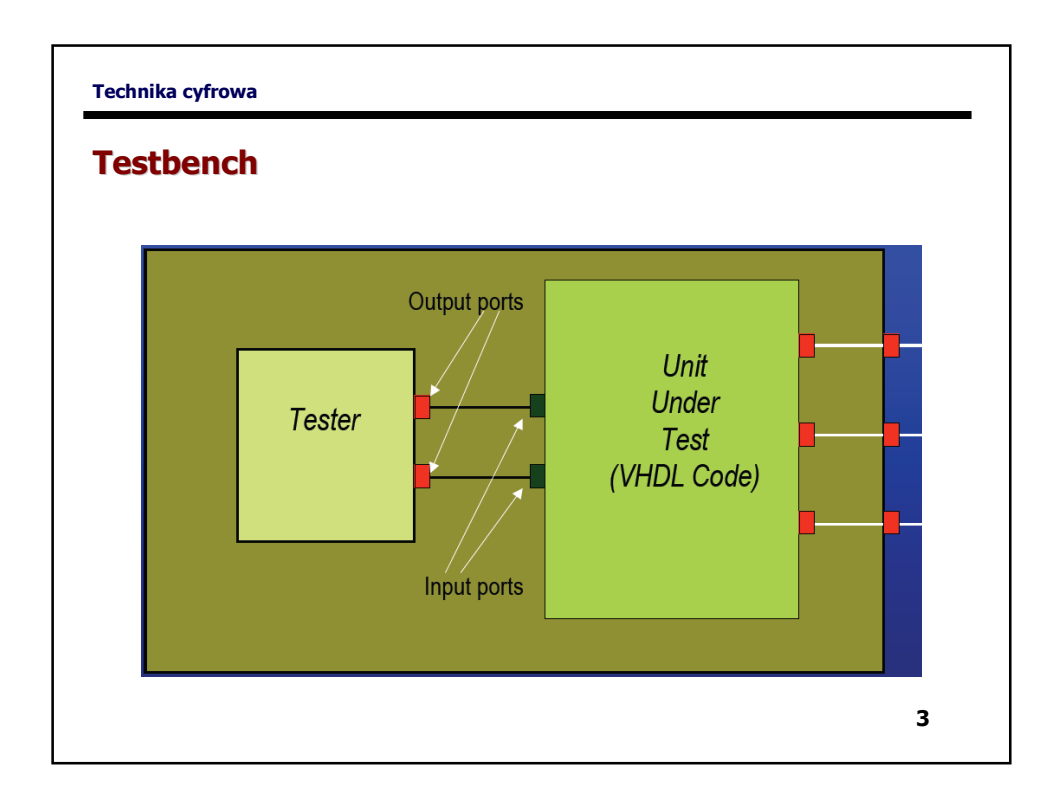

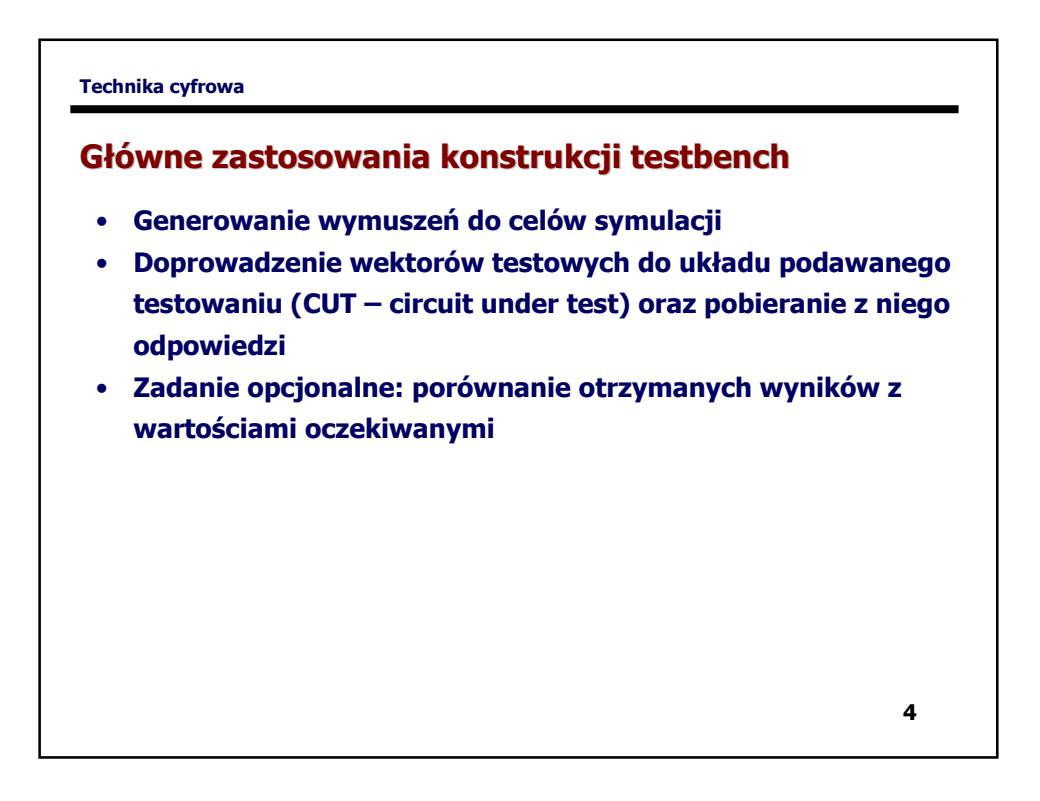

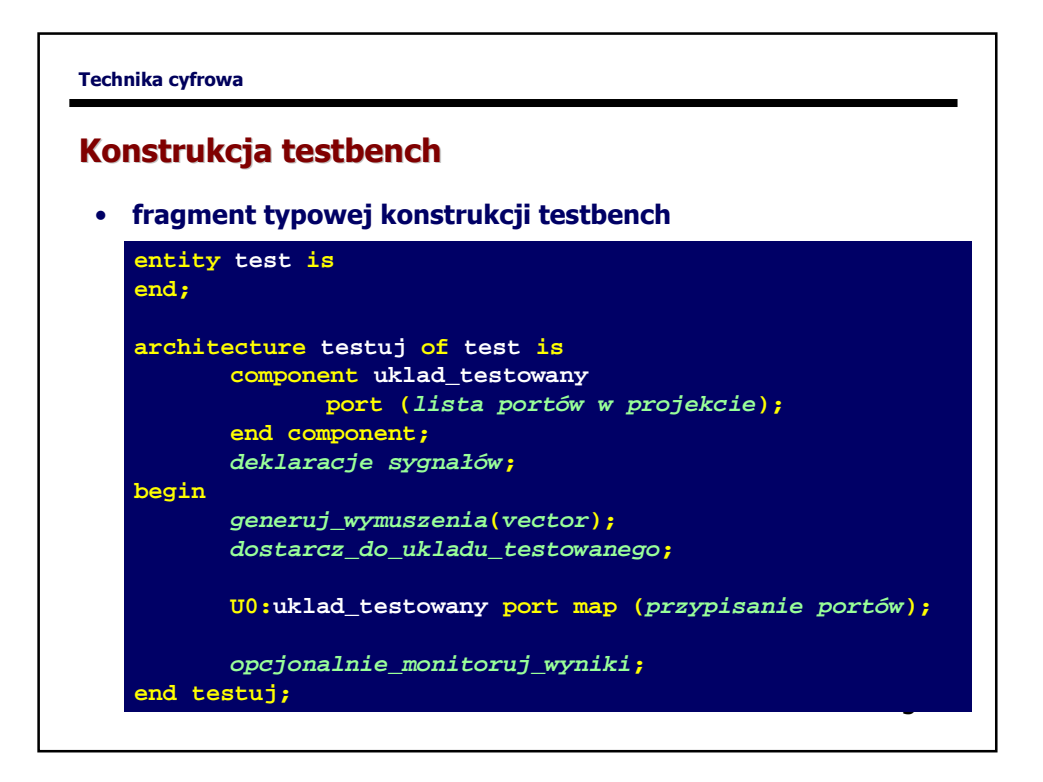

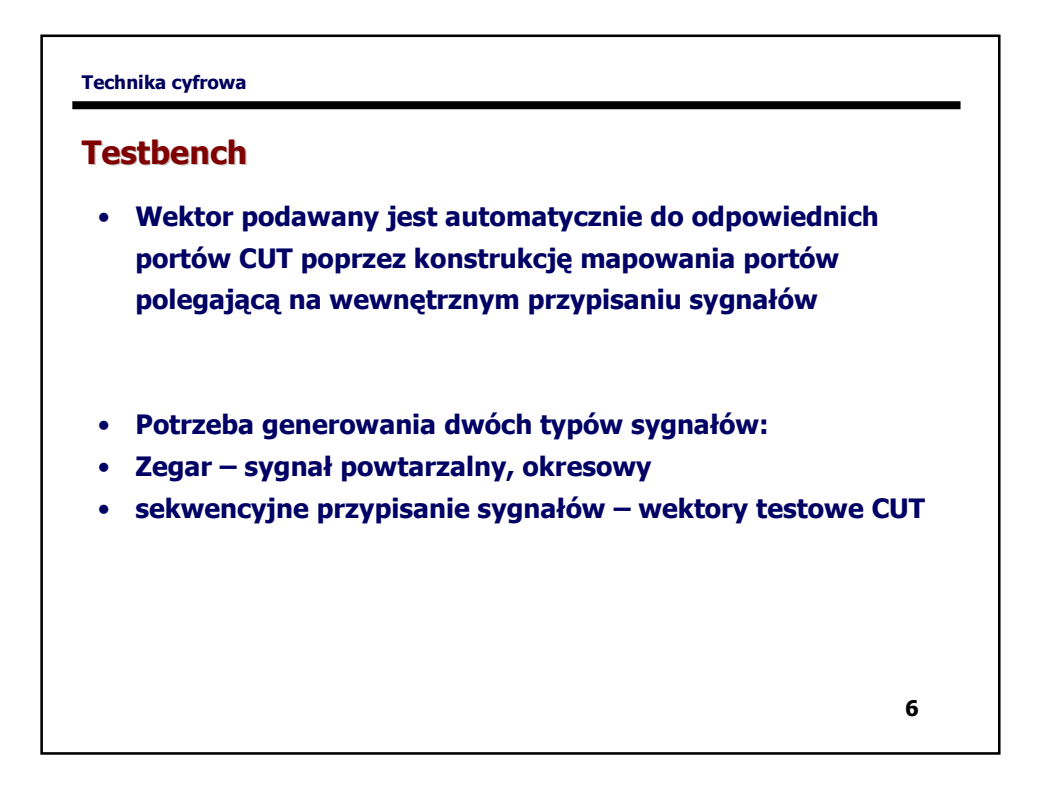

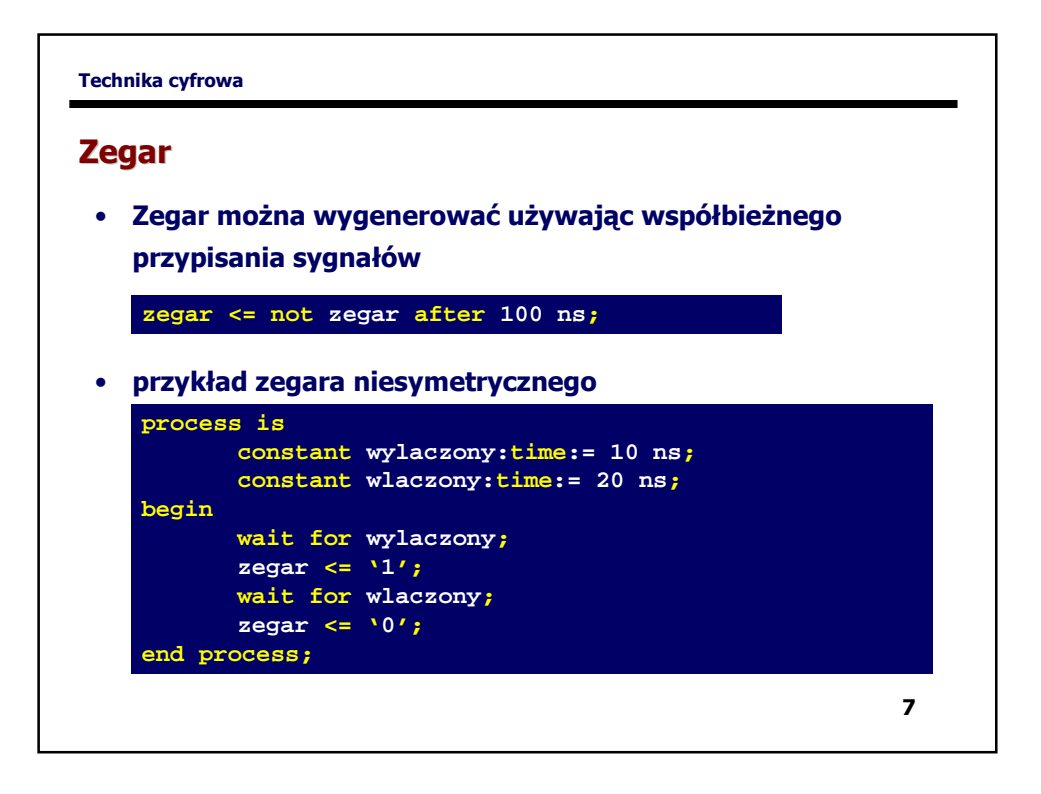

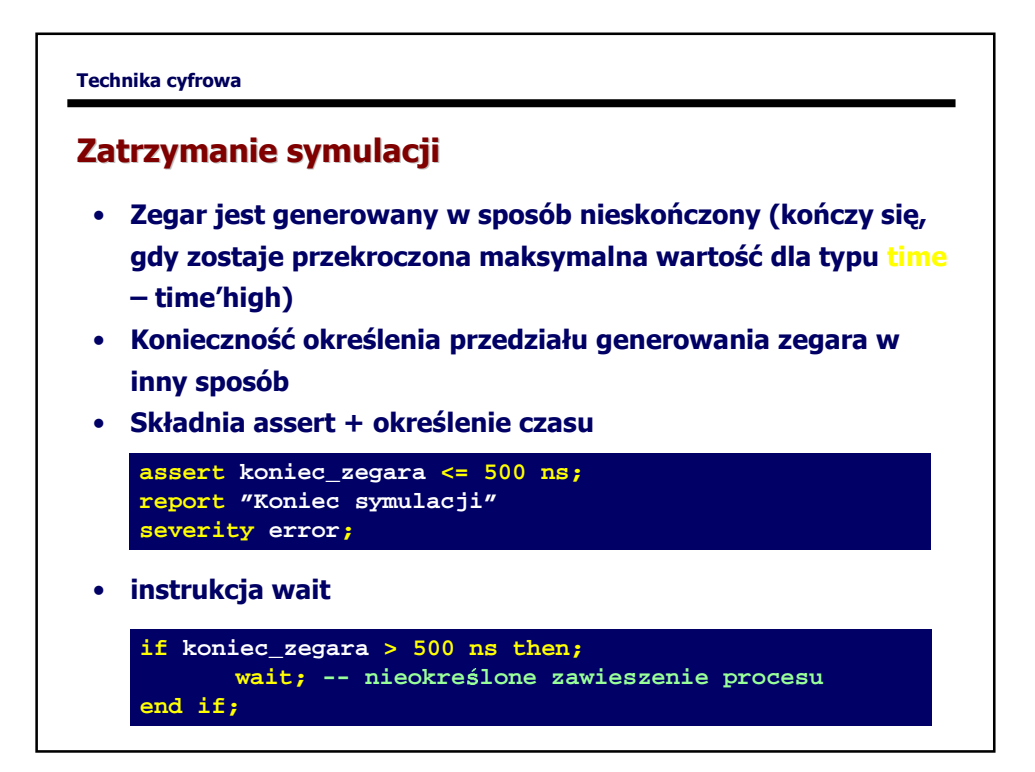

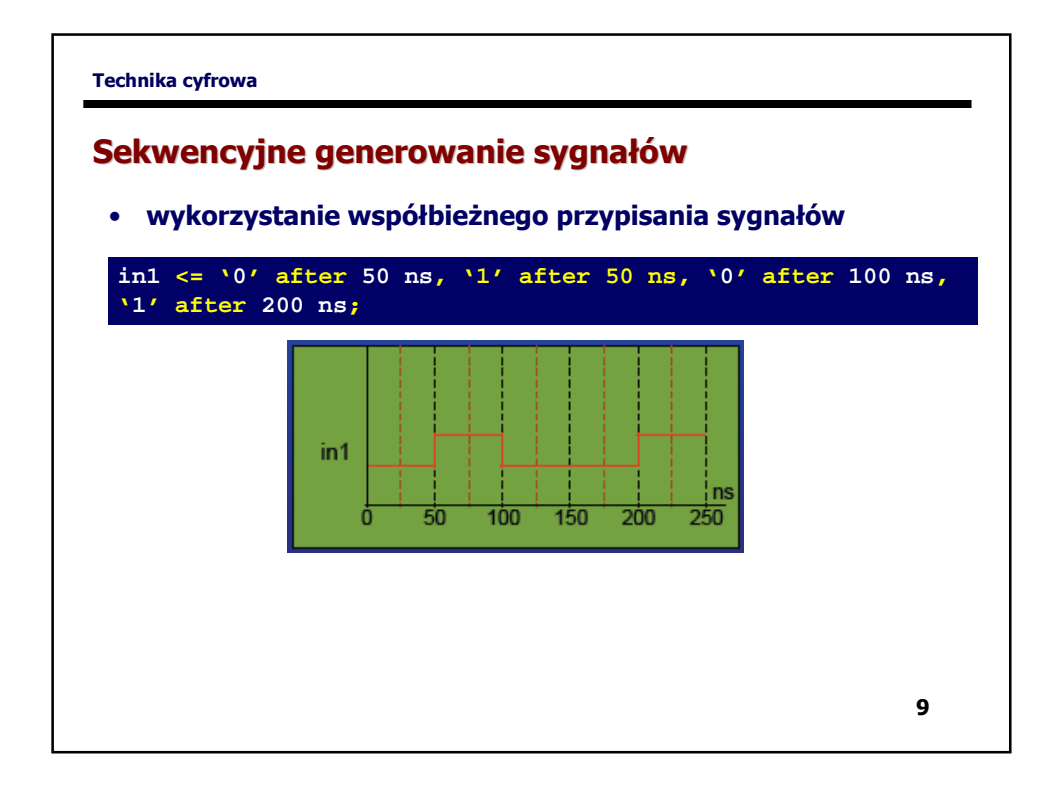

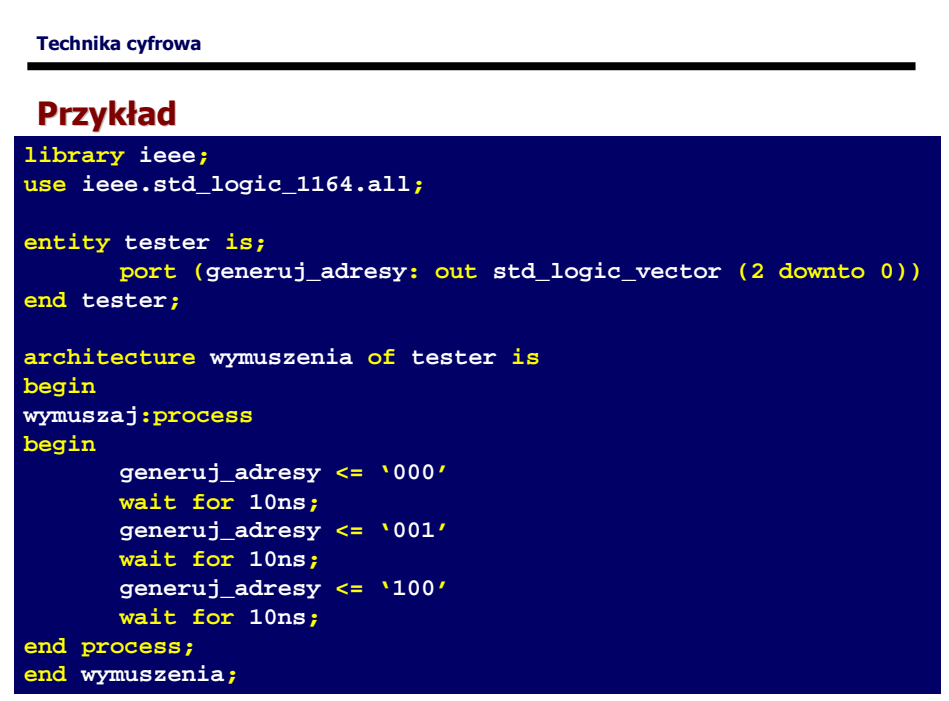

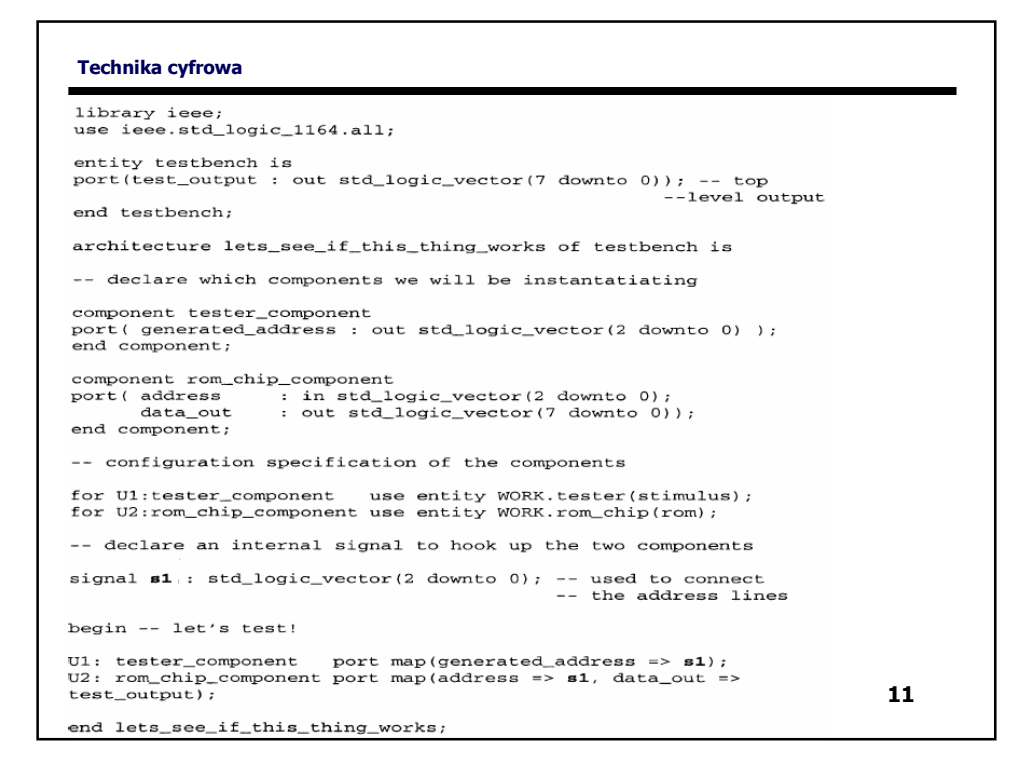

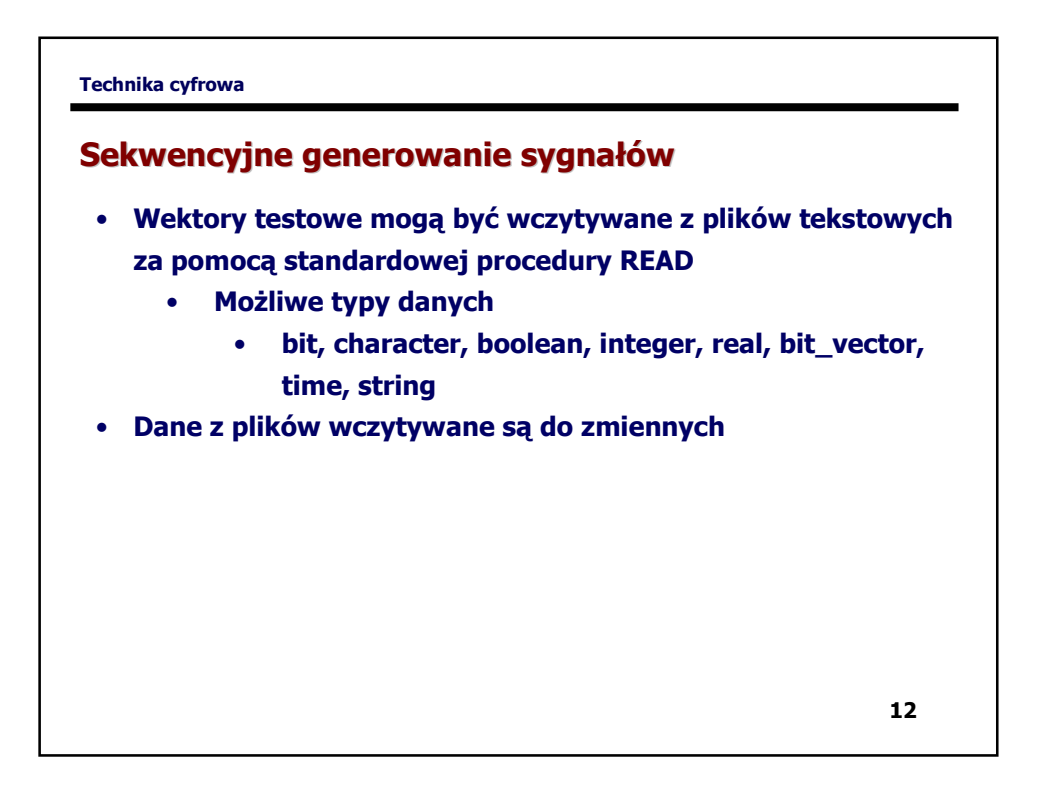

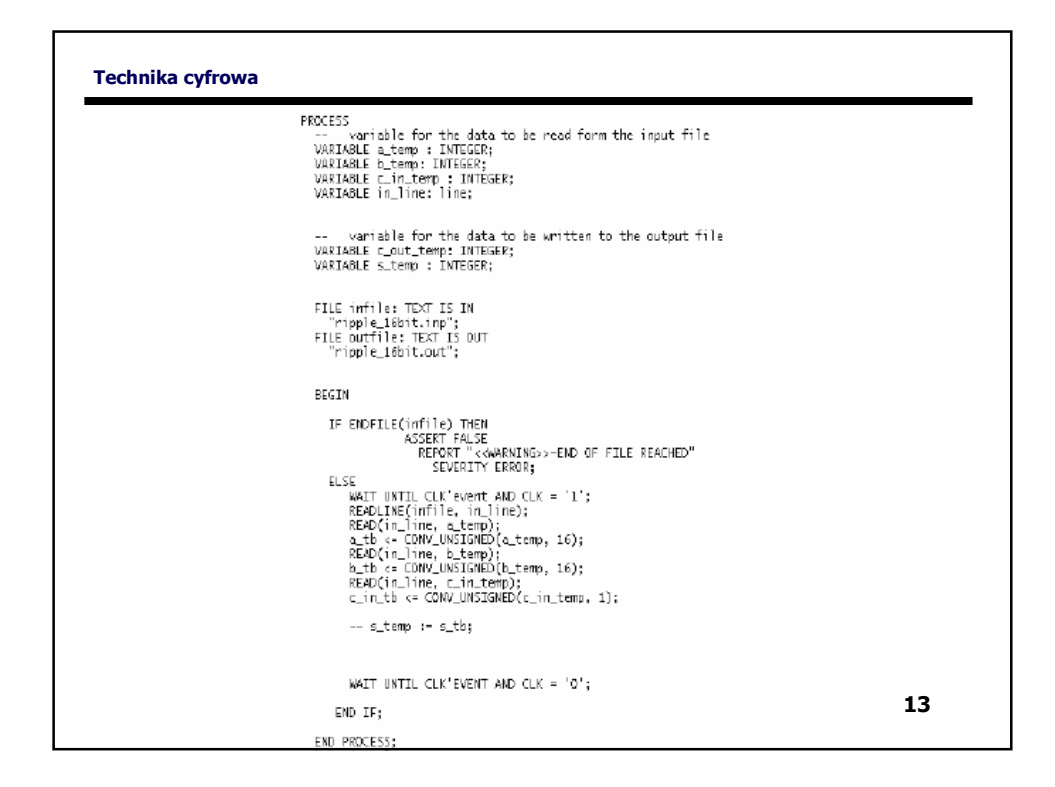

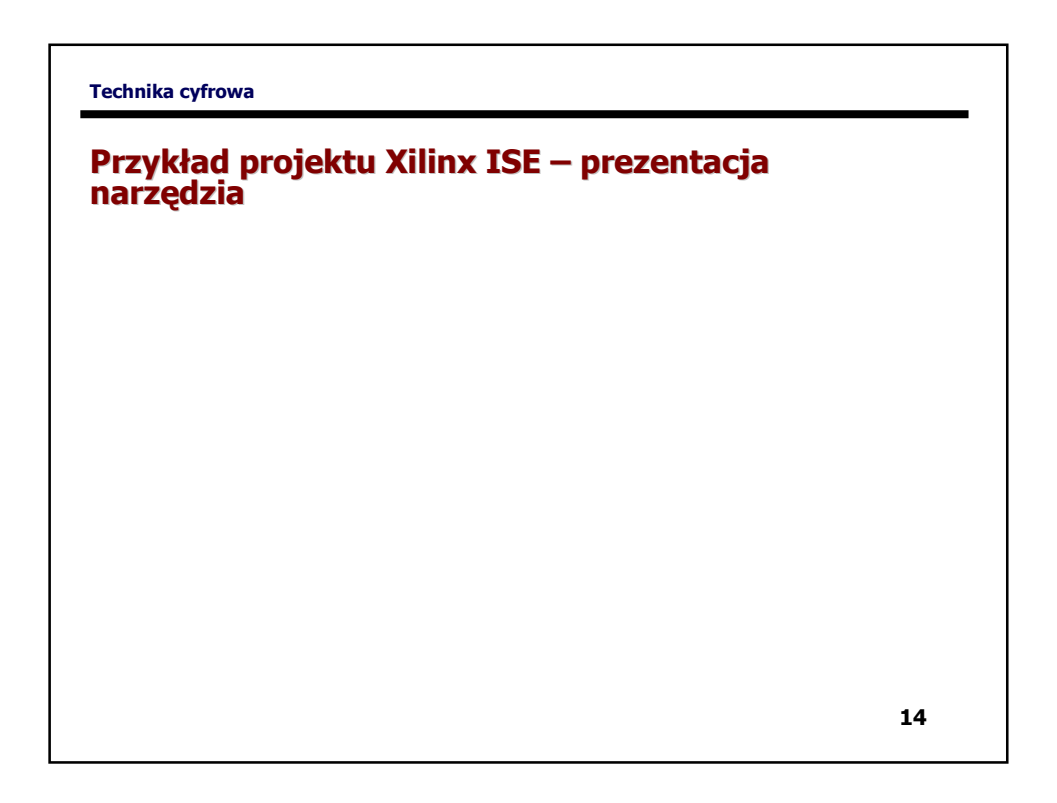